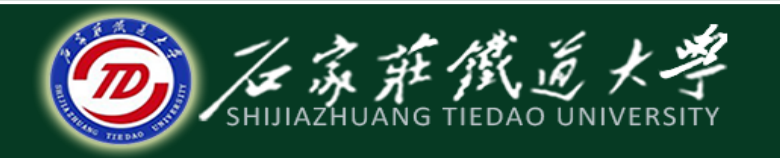

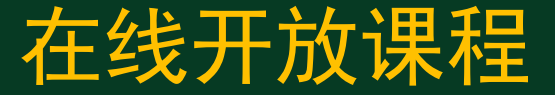

### C语言程序设计

## 使用字符串处理函数

主讲 : 胡畅霞

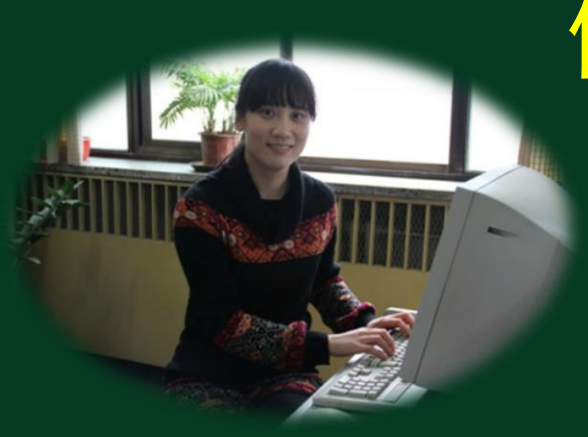

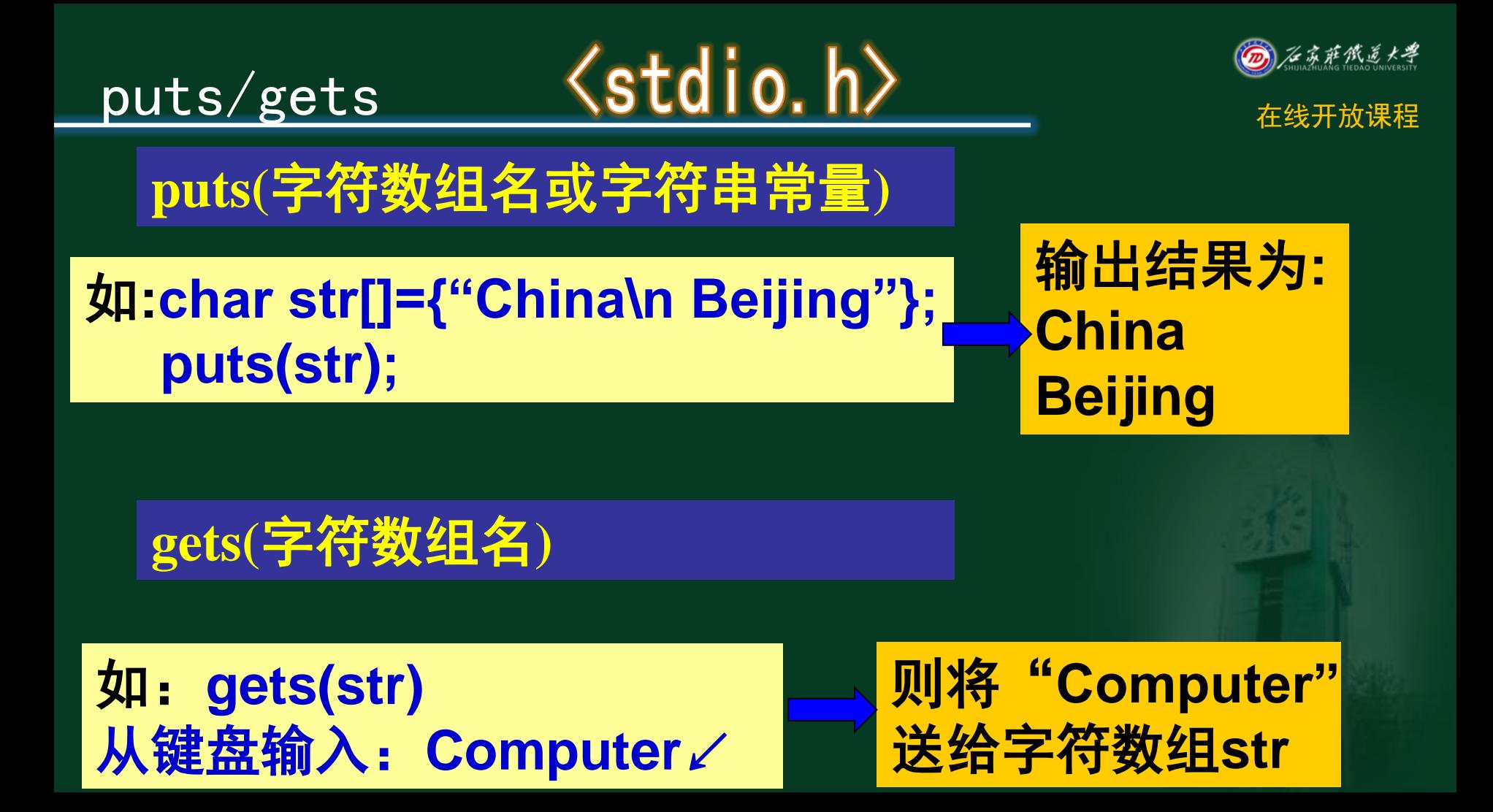

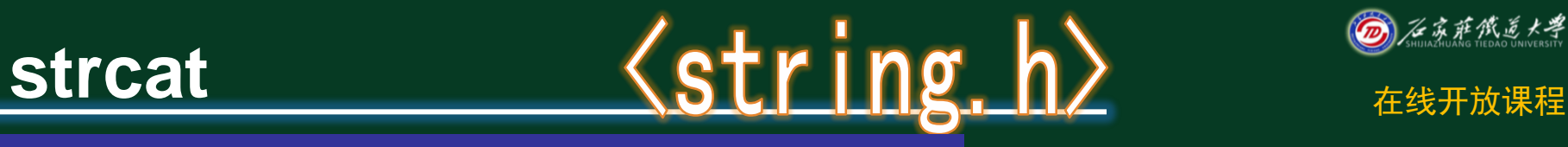

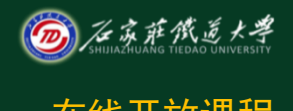

### **strcat(**字符数组**1,**字符数组**2)**

- 函数功能:连接两个字符数组中的字符串**,**把字符 串**2**接到字符串**1**的后面**,**结果放在字符数组**1**中。
- 如: char str1[30]={"People's Republic of "}; char str2[]={"China"}; printf("%s",strcat(str1,str2));

## 输出结果**: People's Republic of China**

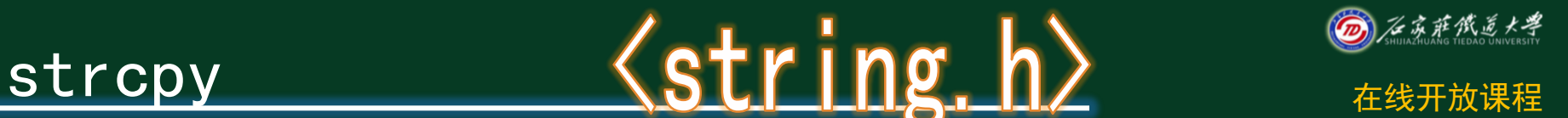

## **strcpy(**字符数组1,字符串**2)**

## 函数功能:字符串拷贝函数,将字符串**2**拷贝到字 符数组**1**。

如:**char str1[10],str2[]={"China"}; strcpy(str1,str2); printf("%s,%s",str1,str2);**

> 输出结果**: China,China**

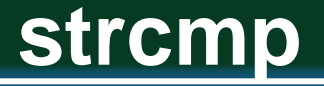

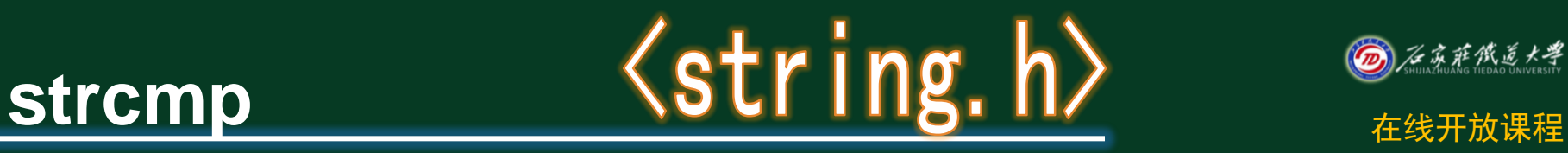

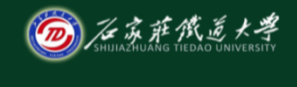

## strcmp(字符串1,字符串2)

#### 函数功能: 对两个字符串自左到右逐个字符比较(按ASCII 码大小比较),直到出现不同的字符或遇'\0'为止 比较结果: 串1==串2 函数值为0 串1>串2 函数值为正整数 串1<串2 函数值为负整数

如:**if (str1==str2) printf("yes");** ×  **if (strcmp(str1,str2)==0) printf("yes"); √**

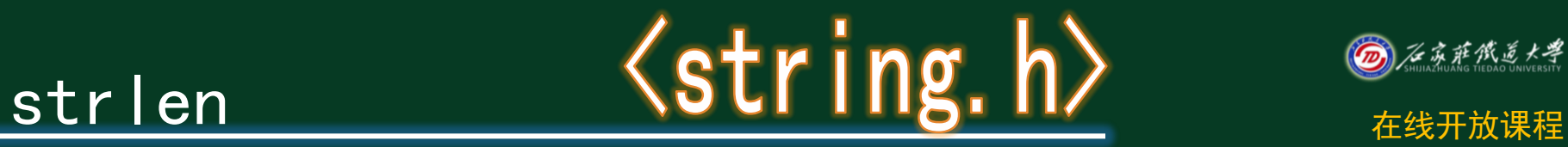

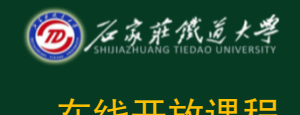

## **strlen(**字符数组**)**

## 函数功能:测试字符串长度的函数。函数值 为字符串中实际长度**,**不包括'**\0'**在内

如:**char str[10]={"China"}; printf("%d",strlen(str));**

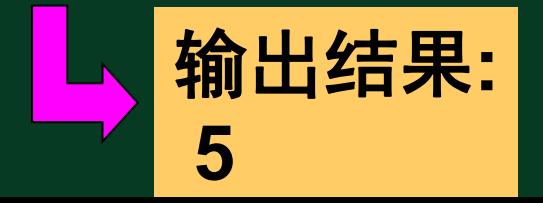

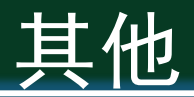

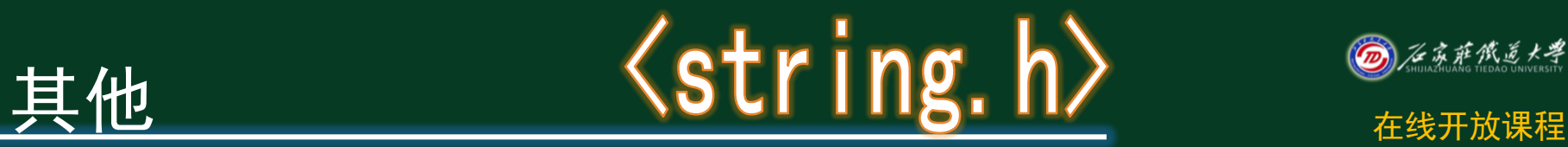

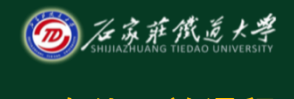

### **strlwr(**字符串**)**

## ■ 函数功能: 将大写字母转换为小写字母

## **strupr(**字符串**)**

# → 函数功能: 将小写字母转换为大写字母

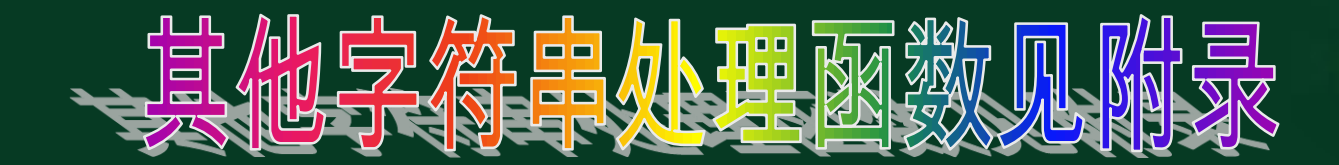

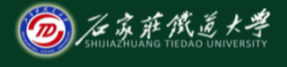

小结 在线开放课程

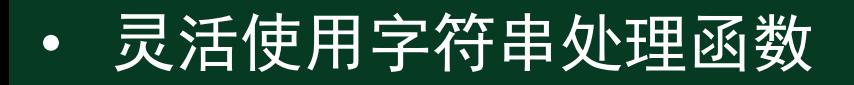

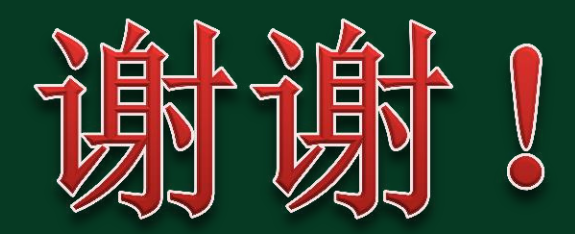